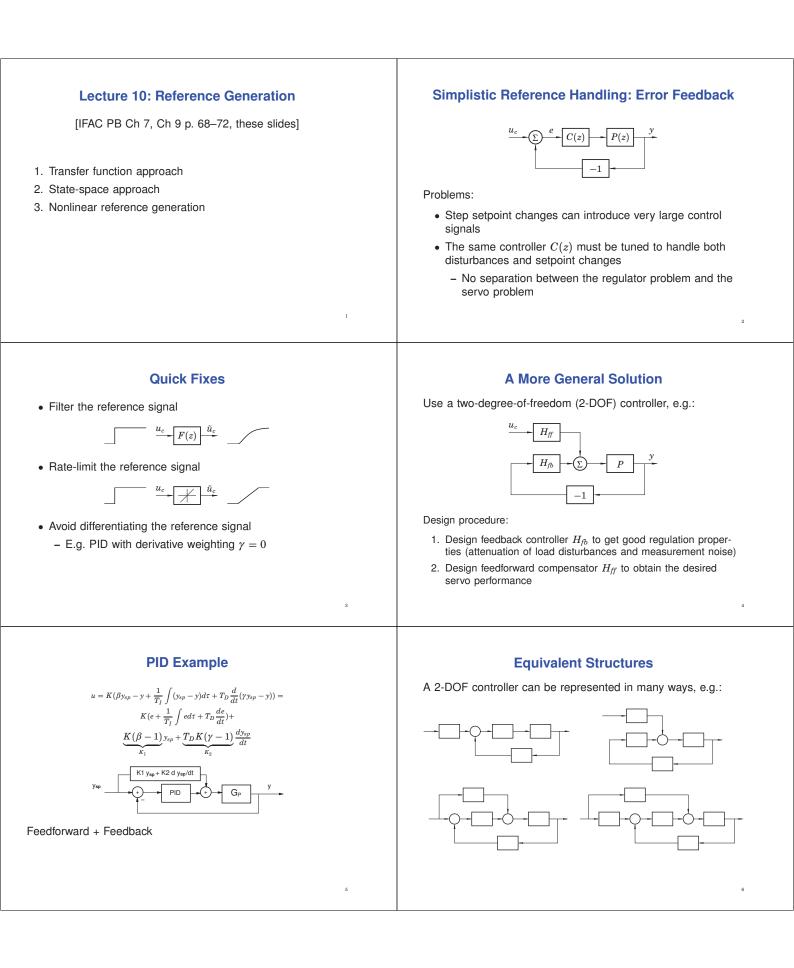

#### Feedforward Design Using A Reference Model – Transfer Function Approach

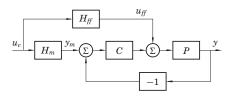

- $H_m$  model that describes the desired servo performance
- $H_{ff}$  feedforward generator that makes y follow  $y_m$

The transfer function from  $u_c$  to y is

$$H_{yu_c} = \frac{P(H_{ff} + CH_m)}{1 + PC}$$

Choose 
$$H_{ff} = \frac{H_m}{P}$$
. Then

$$H_{yu_c} = \frac{P(\frac{H_m}{P} + CH_m)}{1 + PC} = H_m$$

Perfect model following!

#### **Restrictions on the Model**

In order for  $H_{ff} = \frac{H_m}{P}$  to be causal and stable,

- $H_m$  must have at least the same pole excess as P
- any unstable zeros of P must also be included in  $H_m$

In practice, also poorly damped zeros of P (e.g. outside the heart-shaped region below) should be included in  $H_m$ 

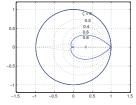

Simulation with error feedback:

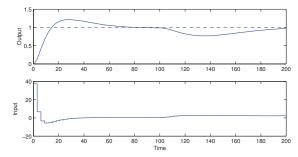

- Very large control signal at time 0
- Overshoot in the reference step response

#### **Example: PID Control of the Double Tank**

Process:

$$G(s) = \frac{3}{(1+60s)^2}$$

Sampled process (h = 3):

$$H(z) = \frac{0.003627(z+0.9672)}{(z-0.9512)^2}$$

PID controller:

$$C(s) = K\left(1 + rac{1}{sT_i} + rac{sT_d}{1 + sT_d/N}
ight)$$

with K = 7,  $T_i = 45$ ,  $T_d = 15$ , N = 10, discretized using first-order hold.

Reference model:

$$G_m(s) = \frac{1}{(1+10s)^2}$$

Sampled reference model:

$$H_m(z) = rac{0.036936(z+0.8187)}{(z-0.7408)^2}$$

Feedforward filter:

11

$$H_{ff}(z) = \frac{H_m(z)}{H(z)} = \frac{10.1828(z+0.8187)(z-0.9512)^2}{(z-0.7408)^2(z+0.9672)}$$

12

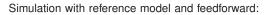

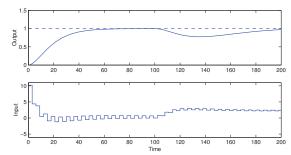

- · Perfect step response according to the model
- Unpleasant ringing in the control signal
  - due to cancellation of poorly damped process zero

Modified reference model that includes the process zero:

$$H_m(z) = rac{0.034147(z+0.9672)}{(z-0.7408)^2}$$

New feedforward filer:

$$H_{ff}(z) = rac{H_m(z)}{H(z)} = rac{9.414(z-0.9512)^2}{(z-0.7408)^2}$$

Simulation with modified reference model:

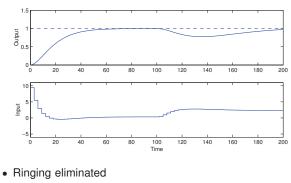

In the implementation, both  $u_{ff}$  and  $y_m$  can be generated by a single dynamical system:

Remark

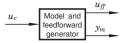

Matlab:

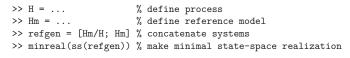

#### Simplistic Reference Handling in State Space

Replace u(k) = -Lx(k) with

$$u(k) = L_c u_c(k) - L x(k)$$

The pulse transfer function from  $u_c(k)$  to y(k) is

$$H(z) = C(zI - \Phi + \Gamma L)^{-1}\Gamma L_c = L_c rac{B(z)}{A_m(z)}$$

In order to have unit static gain  $(H(1) = 1), L_c$  should be chosen as

$$L_c = \frac{1}{C(I - \Phi + \Gamma L)^{-1}\Gamma}$$

17

## Feedforward Design Using a Reference Model -**State Space Approach**

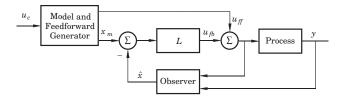

The model should generate a reference trajectory  $x_m$  for the process state x (one reference signal per state variable)

The feedforward signal  $u_{ff}$  should make x follow  $x_m$ 

18

14

Reference model:

u,

 $L_{cm}$ 

$$egin{aligned} & x_m(k+1) = \Phi_m x_m(k) + \Gamma_m u_c(k) \ & y_m(k) = C_m x_m(k) \end{aligned}$$

Control law:

$$u(k) = L\Big(x_m(k) - \hat{x}(k)\Big) + u_{ff}(k)$$

• How to generate model states  $x_m$  that are compatible with the real states x?

Model and Feedforward Generator

 $u_{ff}$ 

 $x_m$ 

21

 $^{23}$ 

(Observer)

Model

 $\cdot L_m$ 

• How to generate the feedforward control u<sub>ff</sub>?

#### **Design of the Reference Model**

Start by choosing the model identical to the process, i.e.,

$$x_m(k+1) = \Phi x_m(k) + \Gamma u_{ff}(k)$$
$$y_m(k) = C x_m(k)$$

Then modify the dynamics of the model as desired using state feedback ("within the model")

$$u_{ff}(k) = L_{cm}u_c(k) - L_m x_m(k)$$

Gives the model dynamics

$$\begin{aligned} x_m(k+1) &= (\Phi - \Gamma L_m) x_m(k) + \Gamma L_{cm} u_c(k) \\ y_m(k) &= C x_m(k) \end{aligned}$$

20

#### **Design of the Reference Model**

Design choices:

- L<sub>m</sub> is chosen to give the model the desired eigenvalues
- L<sub>cm</sub> is chosen to give the model the desired static gain

(The above model will have the same zeros as the plant. Additional zeros and poles can be added by extending the model, see IFAC PB.)

### **Complete State-Space Controller**

The complete controller is given by

$$\begin{split} \hat{x}(k+1) &= \Phi \hat{x}(k) + \Gamma u(k) + K(y(k) - C \hat{x}(k)) & (\text{Observer}) \\ x_m(k+1) &= \Phi x_m(k) + \Gamma u_{ff}(k) & (\text{Reference model}) \\ u(k) &= L(x_m(k) - \hat{x}(k)) + u_{ff}(k) & (\text{Control signal}) \\ u_{ff}(k) &= -L_m x_m(k) + L_{cm} u_c(k) & (\text{Feedforward}) \end{split}$$

**Design Example: Depth Control of Torpedoes** 

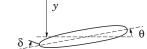

State vector:

$$x = \begin{pmatrix} q \\ \theta \\ y \end{pmatrix} = \begin{pmatrix} \text{pitch angular velocity} \\ \text{pitch angle} \\ \text{depth} \end{pmatrix}$$

 $u = \delta =$  rudder angle

24

#### Torpedo: Continuous-Time Model

Simple model:

$$\frac{dq}{dt} = aq + b\delta$$
$$\frac{d\theta}{dt} = q$$
$$\frac{dy}{dt} = -V\theta \ (+ \ c\delta)$$

where a = -2, b = -1.3, and V = 5 (speed of torpedo)

da

$$\dot{x} = \begin{pmatrix} a & 0 & 0 \\ 1 & 0 & 0 \\ 0 & -V & 0 \end{pmatrix} x + \begin{pmatrix} b \\ 0 \\ 0 \end{pmatrix} u$$
$$y = \begin{pmatrix} 0 & 0 & 1 \end{pmatrix} x$$

# Torpedo: Sampled Model

```
Sample with h = 0.2
```

$$x(kh+h) = \begin{pmatrix} 0.67 & 0 & 0\\ 0.165 & 1 & 0\\ -0.088 & -1 & 1 \end{pmatrix} x(kh) + \begin{pmatrix} 0.214\\ -0.023\\ 0.008 \end{pmatrix} u(kh)$$

Torpedo: State Feedback

• u(k) = -Lx(k)

• load disturbance rejection

Desired continuous-time dynamic behaviour:

- two complex-conjugated poles with relative damping 0.5 and natural frequency  $\omega_{c}$
- one pole in  $-\omega_c$

Matlab code

>> h = 0.2;

>> wc = 1;

T. =

>> pcd = exp(pc\*h);

>> L = place(Phi, Gam, pcd)

-0.1452 -1.6047 0.1528

• a single parameter decides the dynamics

Desired characteristic polynomial

 $(s^{2} + 2 \cdot 0.5 \cdot \omega_{c}s + \omega_{c}^{2})(s + \omega_{c}) = s^{3} + 2\omega_{c}s^{2} + 2\omega_{c}^{2}s + \omega_{c}^{3}$ 

**Torpedo: State Feedback in Matlab** 

>> pc = wc\*roots([1 2 2 1]); % control poles in cont time

% speed of state feedback

% control poles in disc time

Corresponds in discrete time to

 $(z^2 + a_1 z + a_2) (z - e^{-\omega_c h})$  where  $a_1 = -2e^{-\zeta \omega_c h} \cos\left(\sqrt{1 - \zeta^2} \omega_c h\right)$ ,  $a_2 = e^{-2\zeta \omega_c h}$  with  $\zeta = 0.5$ 

#### **Torpedo: Observer Design**

- $\hat{x}(k+1) = \Phi \hat{x}(k) + \Gamma u(k) + K(y(k) C \hat{x}(k))$
- measurement noise rejection + state estimation

Observer Dynamics:

- the same pole layout as in the control design
- parametrized by  $\omega_o$  instead of  $\omega_c$
- typically faster dynamics than the controller, e.g.,  $\omega_o = 2\omega_c$
- Desired continuous-time characteristic polynomial:

 $(s + \omega_o)(s^2 + \omega_o s + \omega_o^2) = s^3 + 2\omega_o s^2 + 2\omega_o^2 s + \omega_o^3$ 

Discrete time characteristic polynomial given from previous slide

29

25

27

30

26

#### **Torpedo: Observer Design in Matlab**

```
>> wo = 2; % speed of observer
>> po = wo*roots([1 2 2 1]); % observer poles in cont time
>> pod = exp(po*h); % observer poles in disc time
>> K = place(Phi',C',pod)'
K =
0
-0.130
0.460
```

#### **Torpedo: Simplistic Approach**

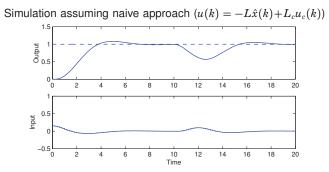

· Slow reference step response with overshoot

#### **Torpedo: Model and Feedforward Design**

 $x_m(k+1) = \Phi x_m(k) + \Gamma u_{ff}(k)$  $y_m(k) = C x_m(k)$ 

Feedforward:

 $u_{ff} = -L_m x_m + l_r r$ 

Desired characteristic polynomial:

 $(s+\omega_m)^3 = s^3 + 3\omega_m s^2 + 3\omega_m^2 s + \omega_m^3$ 

(critically damped – important!)

- Parametrized using  $\omega_m$
- Chosen as  $\omega_m = 2\omega_c$

# Torpedo: Model and Feedforward Design in Matlab

Corresponding discrete time characteristic polynomial from Matlab

#### **Torpedo: Simulation Complete Controller**

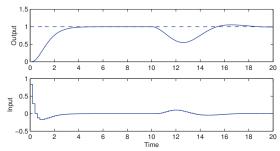

• Faster reference step response, no overshoot

Model states and feedforward signal:

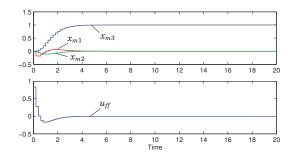

- The model states and the feedforward signal are not affected by the load disturbance
- Open loop

35

31

33

36

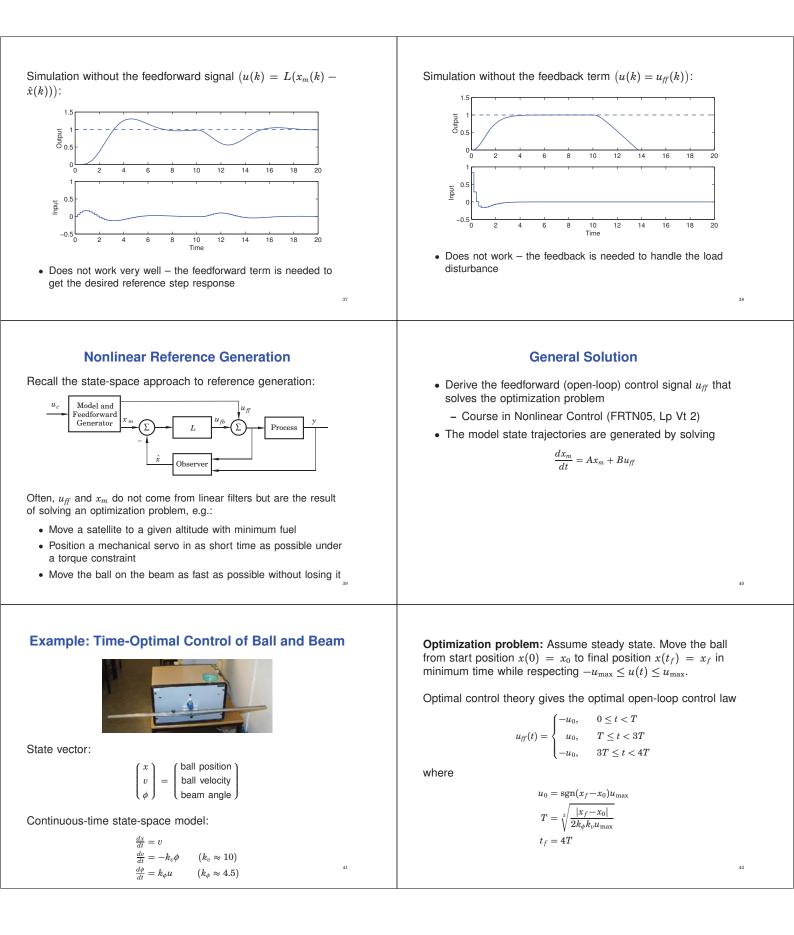

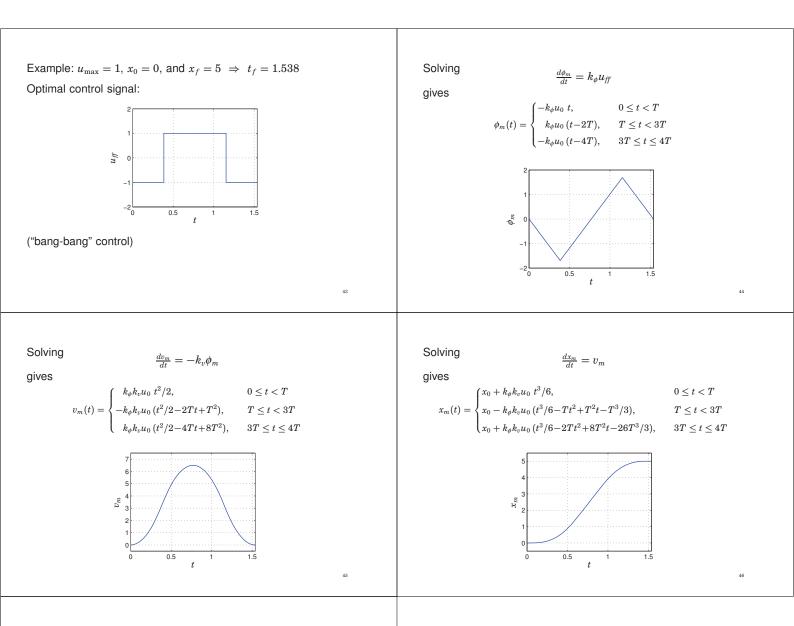

# **Control Design: Summary**

- Regulator problem reduce impact of load disturbances and measurement noise
  - Transfer function approach: design of feedback controller  $H_{\rm fb}(z)$ , e.g. PID controller
  - State space approach: design of state feedback and observer
- Servo problem make the output follow the setpoint in the desired way
  - Transfer function approach: design of model reference  $H_m(z)$  and feedforward filter  $H_{ff}(z)$
  - State space approach: design of combined reference and feedforward generator
    - \* Linear or nonlinear reference generation